# **Financial Transactions and Reports Analysis Centre of Canada (FINTRAC)**

**Standard Batch Reporting Instructions and Specification Version 3.1** 

**MODULE 1** 

## TABLE OF CONTENTS

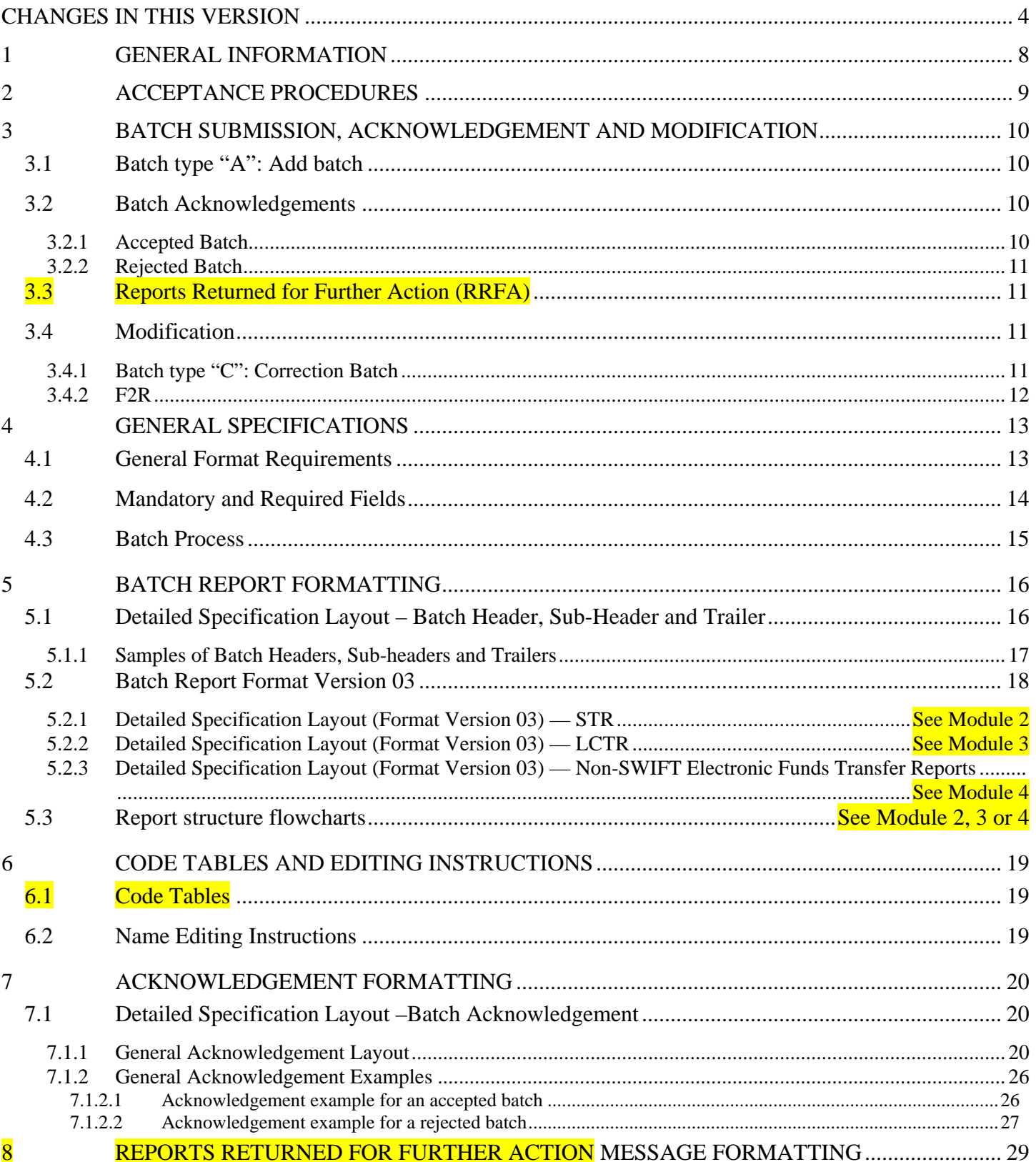

## Version 3.1

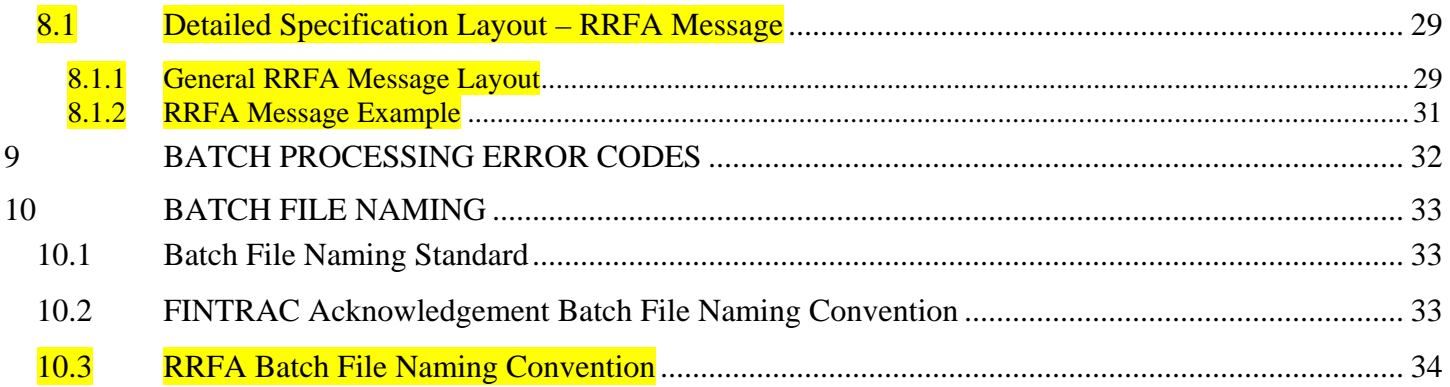

# <span id="page-3-0"></span>**CHANGES IN THIS VERSION**

This document contains revisions following its publication as version 3.0 in November 2005, as version 3.0.1 in December 2005 and version 3.0.2 in March 2006. Highlighted areas throughout the rest of this document show the changes made since the draft was published for consultation in March 2005 as well as the editorial changes in this new version 3.1.

This version of the specifications is to take effect May 29, 2006. At that time, all previous versions of this document will be obsolete. The version number for specifications taking effect is changing from 2.2.1 to **3.1**. This means the batch formats supported are being changed and you will be required to make programming changes.

Changes made in version 3.1 from version 2.2.1 are summarized as follows:

### **New modular approach to publishing**

This document is being published in four modules. This module contains all information about batch reporting, except for the detailed specification layout and report structure flowchart for each report type. The layout and flowchart information for suspicious transaction reports, large cash transaction reports and non-SWIFT electronic funds transfer reports make up the three other modules.

### **New file size maximum**

A batch file should not exceed 30 megabytes, uncompressed.

## **Changes to the batch header**

Several fields in the batch header have been renumbered. One field is new, one has been eliminated and others have simply been renamed. See Section 5.1 for details of the batch header changes.

- Code format (field 1): The standard file characteristics must be in ASCII code page 850 (Western European). ASCII code pages 863, 437 or 1252 are no longer valid. (See also Section 4.1)
- Reporting entity's identifier number (new field 3): This is a new seven-digit identifier number to be assigned to you by FINTRAC. The content of this field was formerly PKI user ID, which is moving to field 7.
- PKI certificate ID (new field 7): This was formerly required at field 3.
- Batch type (new field 11): Batch type "R" to replace a processed batch is no longer possible. Deletion of a report from a previously accepted batch is to be done within a correction batch (batch type "C"). (See also Section 3)
- Replace reason code (former field 11): No longer required as this was associated to batch type "R".
- Report count (field 13): Batches can contain up to 10,000 reports.
- Batch format indicator (field 14): Batch format versions 01 and 02 are no longer valid. These are both, replaced by new batch format version 03.

### **Changes to the batch sub-header**

The only change to the batch sub-header is to simply rename field 2 from "Reporting entity ID" to "Reporting entity report group  $ID$ ". See Section 5.1.

## **New batch trailer**

A new trailer is required for each batch to identify the end of the records in the file. See Section 5.1 for details.

### **Transaction date**

The date relating to a transaction should be no earlier than five years before the date that you submit the report.

### **Changes to the Suspicious Transaction Report (STR)**

The limit of transactions in one report is increased from ten to 99. Also, the limit of dispositions within a transaction is increased from ten to 30. In addition, Part A has three new fields and one revised field. Part B1 has new values for certain fields, and Parts A, D and F have fields eliminated. See Section 5.2.1 for details.

- A new field has been added in Part A to allow for a **unique** reference number to identify your report. This means that you do not need a FINTRAC-generated report number for a report submitted by batch.
- A new field has been added in Part A for you to indicate that a report is being changed or deleted within a correction batch.
- Field A1 is revised to contain a new seven-digit identification number. The content of this field was formerly your institution, license or other identification number, which is no longer required. This new number also eliminates the need for field A2.
- New field A1A is to provide the location number appropriate for the transaction. Use of this code eliminates address fields A3 to A6.
- Field B2 (time of transaction) has been increased from four to six characters.
- New values are possible for fields B10 and B17.
- Fields D1A to D3A and F1A to F3A have been eliminated, as they were included in previous format versions in error.
- Fields D11A and F9A, home telephone extension number, have been eliminated.
- Fields D17 and F17 (individual's occupation) have been increased from 20 characters to 30.
- Fields B5L, B10G, B12H, B12L, C3D, D12E, F12E and F25J have been renumbered. Also, the order for the new fields for former B12H and B12L has been reversed.
- The order for province and country at fields D7 and D8, D14 and D15, D22 and D23, E5 and E6, E10 and E11, F6 and F7, F15 and F16, as well as F21 and F22 has been reversed.
- The STR structure flowchart (see Section 5.3.1) has changed to eliminate Parts E and F for a transaction that is a cash deposit to an employer's account by an employee.
- If you were using format version 01, format changes apply to fields B9, B12H, B16 and C2.
- There are no changes to the STR in version 3.1 of this document; therefore Module 2 remains as version 3.0.1.

## **Changes to the Large Cash Transaction Report (LCTR)**

The limit of transactions in one report is increased from ten to 99. Also, the limit of dispositions within a transaction is increased from ten to 30. In addition, Part A has four new fields and one revised field. Part B1 has a new field. Parts B1, D and G have new values for certain fields. Three fields were eliminated in Part A, and one field was eliminated in each of Parts D and G. See Section 5.2.2 for details.

- A new field has been added in Part A to allow for a **unique** reference number to identify your report. This means that you do not need a FINTRAC-generated report number for a report submitted by batch.
- A new field has been added in Part A for you to indicate that a report that is being changed or deleted within a correction batch.

#### **Version 3.1**

- Field A1 is revised to contain a new seven-digit identification number. The content of this field was formerly your institution, license or other identification number, which is no longer required. This new number also eliminates the need for field A2.
- New field A1A is to provide a new location number for the transaction. Use of this code eliminates address fields A3 to A6.
- New field A12 is to provide an indicator if the report contains more than one transaction because of the 24hour rule.
- Field B2 (time of transaction) has been increased from four to six characters.
- New values are possible for fields B7, D12, and G12.
- Fields D11A and G9A, which used to provide an extension number for a home telephone, have been eliminated.
- Fields D17 and G17 (individual's occupation) have been increased from 20 characters to 30.
- Fields B7G, B8H, B8L, C3D, D12E, G12E and G18J have been renumbered. Also, the order for the new fields for former B8H and B8L has been reversed.
- The order for province and country at fields D7 and D8, D14 and D15, F5 and F6, F10 and F11, G6 and G7, as well as G15 and G16 has been reversed.
- If you were using format version 01, format changes apply to fields B8H, B12 and C2.
- Field F10 can be space-filled if an incorporation number is not applicable.
- There are no changes to the LCTR in version 3.1 of this document; therefore Module 3 remains as version 3.0.2.

## **Changes to the Electronic Funds Transfer Reports (EFTO and EFTI)**

Part A of both EFTO and EFTI has three new fields. Part C of the EFTO and Part E of the EFTI each have two new fields. Parts B, D, F and G also have new values for certain fields. See Section 5.2.3 for details.

- A new field has been added in Part A to allow for a **unique** reference number to identify your report. This means that you do not need a FINTRAC-generated report number for a report submitted by batch.
- A new field has been added in Part A for you to indicate that a report is being changed or deleted within a correction batch.
- Field A1 (time of transaction) has been increased from four to six characters.
- New field A3A is to provide an indicator if the report contains a transaction that is one of two or more because of the 24-hour rule.
- New values are possible for fields B14, D12, F14, and G12.
- New fields in Part C of the EFTO are for a new seven-digit identification number and a new location number for the reporting entity information. Use of these eliminates name and address fields C1 to C9 of the EFTO.
- New fields in Part E of the EFTI are for a new seven-digit identification number and a new location number for the reporting entity information. Use of these eliminates name and address fields E1 to E9 of the EFTI.
- The order for province and country at fields B7 and B8, D7 and D8, E7 and E8, F7 and F8, as well as G7 and G8 has been reversed in the EFTO.
- The order for province and country at fields B7 and B8, C7 and C8, D7 and D8, F7 and F8, as well as G7 and G8 has been reversed in the EFTI.
- If you were using format version 01, format changes apply to fields B13 and F13.
- To delete an EFTO or EFTI report from a previously accepted batch, you need to submit the entire report being deleted in a correction batch. See section 3.4.1 and Module 4 (version 3.1).

**Version 3.1**

#### **Changes to FINTRAC's acknowledgement messages**

Adjustments are required to the acknowledgement layout and messages. See Section 7 and "Batch processing" error codes" below.

### **Reports returned for further action**

Sections 3.3, 3.4 and 8 contain information about the new process for reports returned to you by FINTRAC for adjustment.

### **Batch processing error codes**

The batch processing error messages applicable to acknowledgment and RRFA files have been revised. A code table with these messages is available for download, along with other code tables, in the technical publications area of the publications section of FINTRAC's Web site at [www.fintrac.gc.ca.](http://www.fintrac.gc.ca/)

### **Clarification of batch reporting specifications**

If you have a question about batch reporting that is not answered in this document, refer to the batch questions and answers in the reporting section on FINTRAC's Web site at [www.fintrac.gc.ca.](http://www.fintrac.gc.ca/)

# <span id="page-7-0"></span>**1 GENERAL INFORMATION**

The purpose of this specification document is to provide reporting entities with the requirements and conditions for filing the following reports to the Financial Transactions and Reports Analysis Centre of Canada (FINTRAC) using the **electronic batch file transfer format**:

- Suspicious transaction reports (STR)
- Large cash transaction reports (LCTR)
- Outgoing international non-SWIFT electronic funds transfer reports (EFTO)
- Incoming international non-SWIFT electronic funds transfer reports (EFTI)

The specifications defined in Sections 4, 5 and 6 reflect the file characteristics acceptable for submission of electronic batch reports. These must be adhered to unless replaced by a revision to this specification document.

Each revision will have a different version number. The change in version number will be according to the extent of changes made.

#### • **Change in batch report formats supported**

The current version number of this document changed by a whole number, i.e., from 2.2.1 to 3.0, to indicate that the batch report formats supported are being changed. This signals programming changes for you if you are already submitting reports by batch, as the format you are using is no longer supported. See Section 5.2 for more information about the new batch format.

#### • **Change due to legislative amendments**

If the revisions to this document were to contain changes in reporting requirements but none to format, the version number would change by "0.1". For example, if the version number were to change from "3.0" to "3.1", this would indicate changes to the reporting requirements based on amendments to the *Proceeds of Crime (Money Laundering) and Terrorist Financing Act* (the Act) or the related Regulations. This would signal possible programming changes for you, if there were any changes to the reporting requirements applicable to you.

#### • **Change due to editorial revisions**

If the revisions to this document were to contain changes that were simply editorial, the version number would change by "0.0.1". For example, if the version number were to change from "3.0" to "3.0.1", this would indicate changes to clarify text or correct any typographical errors. This type of change would not signal any programming changes for you, unless a legislative change or change in format were also indicated.

If you are a financial entity, a money services business, or a foreign exchange dealer and you send or receive international electronic funds transfers (EFTs) as a SWIFT member or sub-member through the SWIFT network, refer to the specification document called *SWIFT Format EFT Transactions Batch Reporting Instructions and Specification* for requirements and conditions for filing those reports to FINTRAC. Revisions to those specifications are also being published as version 3.0.

This document reflects the provisions of the *Proceeds of Crime (Money Laundering) and Terrorist Financing Act* (the Act) and the related Regulations, i.e., the *Proceeds of Crime (Money Laundering) and Terrorist Financing Suspicious Transaction Reporting Regulations*, the *Proceeds of Crime (Money Laundering) and Terrorist Financing Regulations* and the *Regulations Amending the Proceeds of Crime (Money Laundering) and Terrorist Financing Regulations*. This document is provided as general information only. It is not legal advice, and is not intended to replace the Act and Regulations. For more information about money laundering, terrorist financing or other requirements under the Act and Regulations, including what type of person or entity is a reporting entity, see the appropriate guideline from the guidelines page of FINTRAC's Web site.

Throughout this document, any references to dollar amounts (such as \$10,000) refer to the amount in Canadian dollars or its equivalent in foreign currency.

# <span id="page-8-0"></span>**2 ACCEPTANCE PROCEDURES**

Approval to participate in batch report filing under this version of these specifications is contingent upon the following:

- Enrolment with FINTRAC
- Completion of the Public Key Infrastructure (PKI) registration process;
- Installation and configuration of the batch ViaSafe<sup>1</sup> software; and
- Successful completion of test submissions in a ViaSafe training channel for each report type to be submitted by batch.

More information about the PKI registration process and ViaSafe software installation can be found in the reporting section of FINTRAC's Web site.

You (i.e., the transmitter of the batch files) will be asked to perform **test** submissions in a **ViaSafe training channel**, as follows:

- The test data will consist of a set of reports containing the data that you would normally supply. The test file must contain only one batch header, one to five sub-headers, between 25 and 100 reports and only one batch trailer. A minimum of five test files is required.
- The formatting of the batch records must adhere to the specifications explained in Sections 4 and 5. Otherwise, the batch and/or reports will be rejected. If files are unreadable for reasons such as format problems, error messages will be returned identifying the problem(s) through the ViaSafe software process.
- Reporting entity location numbers used in test reports data must be valid for the reporting entity. See Part A of STR, Part A of LCTR, Part C of EFTO or Part E of EFTI for more information about these.
- Upon receipt of the test data by FINTRAC, it will be processed and an acknowledgement message, along with any error messages, will be returned to you within two working days.
- If all the reports in four out of five of your test batches are error-free (i.e., they contain the required fields, the file and data fields are formatted correctly and the location numbers are valid), FINTRAC will issue final acceptance for you to begin production submissions. Acceptance will be based on the last five batches submitted to FINTRAC.
- If a test file is incorrectly formatted or test reports contain mandatory field or field format errors, you will have to submit a new set of test data to FINTRAC. You have to correct these errors before FINTRAC will authorize you to submit production reports.

 $\overline{a}$ 

<span id="page-8-1"></span><sup>1.</sup> Copyright © 2000 ViaSafe Inc. and the ViaSafe logo are all trademarks, registered trademarks or service marks of ViaSafe Inc.

# <span id="page-9-0"></span>**3 BATCH SUBMISSION, ACKNOWLEDGEMENT AND MODIFICATION**

Currently, batches may be sent to FINTRAC at any time of the day and any day of the week. All batches received by FINTRAC will be acknowledged (see Section 3.2).

Batches can only contain reports of one type (STR, LCTR, etc.). Although a batch can contain up to 10,000 reports, the physical batch size cannot exceed 30 megabytes, uncompressed.

The batch file must be placed in the directory in which your ViaSafe Agent is configured to look for files for transfer. Batch submissions can be made in one of the two following types:

- Batch type "A" Add a new batch of reports (see Section 3.1)
- Batch type "**C**" Correct or delete one or more reports from a previously accepted batch (see Section 3.4.1)

Instead of submitting correction batches, you can choose to process any corrections or deletions for STR, LCTR or EFTO and EFTI reports through F2R, FINTRAC's secure Web site. See Section 3.4.2 for more information.

## **3.1 BATCH TYPE "A": ADD BATCH**

The following circumstances require submission of batch type "A":

• **New reports** 

If you need to submit reports that were not previously included in a batch, submit them in a new batch (batch type "**A**").

• **Rejected batch** 

If you submitted a batch and it was **completely** rejected by FINTRAC, you have to make the required corrections and submit the reports from the rejected batch within a proper new batch (batch type '"**A**").

## **3.2 BATCH ACKNOWLEDGEMENTS**

ViaSafe will contain a log message that your batch file was sent along with an indication that it was successfully transferred to FINTRAC (although not necessarily processed). Once your batch file is processed by FINTRAC, an acknowledgement file will be returned to you through ViaSafe. This file will contain an acknowledgement that your batch file was received, the number of reports accepted and any associated error messages. It will **not** include any report content; only batch identifying information and any applicable report error messages.

Any error messages will contain information referring to the report sequence number and your reporting entity report reference number. The error message will also contain the field reference number and the nature of the error. If the batch cannot be processed, a rejection message will be returned to you through ViaSafe with batch identifying information and applicable error messages.

See Section 7 for more information about how FINTRAC's acknowledgement messages are formatted, including two examples of a general Batch acknowledgement message.

#### **3.2.1 Accepted Batch**

If your batch is accepted, FINTRAC will indicate this in the batch status message (tag C2) in Section C of the acknowledgement file. Section C will also contain the number of reports accepted in your batch.

The acknowledgement will also alert you about any reports requiring correction, as follows:

- Rejected reports (tags C4, D and D2 of the acknowledgement file); or
- Reports that have been accepted but have errors (tags D and D2 of the acknowledgement file).

In this case, you will have to correct those reports, as explained in Section 3.4.

#### <span id="page-10-0"></span>**3.2.2 Rejected Batch**

If your batch is rejected, it will be indicated in the batch status message (tag C2) in Part C of FINTRAC's acknowledgement. This means there are problems with that batch's header, sub-header, trailer or report format. It also means that the reports included in that batch have not been received by FINTRAC. You will have to resubmit them in a new batch, as explained in Section 3.1.

In the case of a rejected batch, FINTRAC will not have any information about the reports it contained. However, if any information is available at the report level, it will be reflected in Tag C6 of your acknowledgement message. A maximum of 40 such messages can be provided to help you correct the reports before you resubmit them in a new batch.

## **3.3 REPORTS RETURNED FOR FURTHER ACTION (RRFA)**

If there are data quality issues with your accepted reports, FINTRAC can return those reports to you for adjustment. These are called reports returned for further action (RRFA).

For each LCTR or EFTO and EFTI report type that you submit by batch, you can choose to deal with RRFAs through either batch or F2R, as follows:

- If you choose to deal with **RRFA by batch**, you will receive an RRFA message through ViaSafe, in a similar manner to how you receive your acknowledgement messages. See Section 8 for more information about how RRFA messages are formatted, including an example of an RRFA message. If an RRFA is sent to you in this manner, you will have to correct the affected reports and re-submit them to FINTRAC in a correction batch as explained in Section 3.4. These returned reports will not appear in F2R, but your F2R administrator will be advised by email when a batch RRFA has been sent by batch.
- If you choose to deal with **RRFA through F2R**, your F2R administrator will receive the RRFA notifications. These reports will be available in the RRFA report queue in F2R so that the required corrections can be made and the affected reports resubmitted to FINTRAC.

## **3.4 MODIFICATION**

The following explains how you can make required modifications to reports that were submitted by batch to FINTRAC.

Modifications are required in the following instances:

- If your acknowledgement file indicates that a batch is accepted but that there were rejected reports or reports with errors, you will have to modify those reports.
- If FINTRAC sends you an RRFA, you will have to make the necessary modifications and resubmit that report as soon as possible.
- You may also need to correct or delete a report for other reasons. For example, if you were to discover that a report contained invalid data or was submitted in error.

How you modify reports depends on whether you wish to submit the modifications through correction batches (type "C") or through F2R. You can only choose one of the two methods for a particular type of report, and it will apply to any modification required for all such reports.

#### **3.4.1 Batch type "C": Correction Batch**

The following applies only if you do **not** choose to process modifications through F2R. This applies to a processed report with errors as well as a rejected report.

#### <span id="page-11-0"></span>**Version 3.1**

Only the reports being corrected or deleted are to be included in the correction batch. The correction batch must use the same batch header and sub headers as the original batch, with changes to the following:

- 1. Batch type set to "**C**" (correction batch).
- 2. Sub-header count set to the number of sub-headers in the correction batch.
- 3. Report count set to the number of reports in the correction batch.
- 4. Sub-header report count in the applicable sub-headers set to the number of reports in the correction batch.

Corresponding report sequence numbers in the correction batch must match the report sequence numbers in the original accepted batch for the reports being corrected or deleted.

To **correct** one or more reports from a previously **accepted** batch, you must submit a correction batch (batch type "C") with each complete corrected report. ALL FIELDS in each corrected report must be completed with the correct information, NOT JUST THE DATA FIELDS NEEDING CORRECTION*.* The action code for each report to be corrected has to be set to "C".

To **delete** one or more reports from a previously **accepted** batch, you must also submit a correction batch (batch type "C"). Read the following instructions, depending on the type of report to be deleted:

#### **Deleting an STR or LCTR**

To delete an STR or an LCTR from a previously accepted batch, you need not submit the complete report to be deleted in the correction batch. Only the following must be completed to delete a report:

- Part ID "A1"
- Report sequence number
- Reporting entity report reference number (as used in original file)
- Action code indicator (value "D")
- **Reporting entity's identifier number**
- Immediately following those fields, delimit the deleted report with carriage return, line feed (<CRLF>). Begin the next report to be corrected or deleted, as required.

#### **Deleting an EFTO or EFTI**

To delete an EFTO or EFTI from a previously accepted batch, you have to include the complete report that is to be deleted in the correction batch. The action code for each report to be deleted has to be set to "D".

#### **3.4.2 F2R**

F2R is the new interface with FINTRAC through which you will be able to administer your location number and user information and send non-batch reports to FINTRAC. F2R is scheduled for implementation in February 2006.

If you select this as an option upon your enrolment with FINTRAC for a particular report type (STR, LCTR or EFTO and EFTI reports), you can process modifications required to your reports of that type through F2R. If you choose this option, you will not send correction batches for those reports. Instead, you will have to make **any** changes required to accepted reports from previously accepted batches through F2R.

You will be able to access reports from an accepted batch in F2R using your reporting entity report reference number. You will access report content to process your corrections. This includes reports with errors and reports that were rejected from an accepted batch.

For more information about FINTRAC's enrolment process and use of F2R, contact FINTRAC.

# <span id="page-12-0"></span>**4 GENERAL SPECIFICATIONS**

# **4.1 GENERAL FORMAT REQUIREMENTS**

The following table identifies the general formatting specifications for completing suspicious transaction reports (STR), large cash transaction reports (LCTR), Outgoing non-SWIFT International EFT Reports (EFTO) and Incoming Non-SWIFT International EFT Reports (EFTI) using the batch file transfer format.

Section 5 provides detailed formatting requirements for each report type. You also have to follow the abbreviations and code standards identified in Section 6.

#### **All records are to be fixed in length as specified in the format descriptions**. The physical batch size cannot exceed 30 megabytes, uncompressed.

The standard file characteristics must be in ASCII code page 850 (Western European), upper and lower characters, and English and/or French character set. EBCDIC data format will **not** be accepted. The code page format used must be specified in the batch header.

All batch headers, sub-headers, report parts and batch trailers must be delimited with carriage return, line feed  $\langle \langle \langle R L F \rangle \rangle$ . As these may be implicit in certain programs, please ensure that this does not cause blank lines to be inserted.

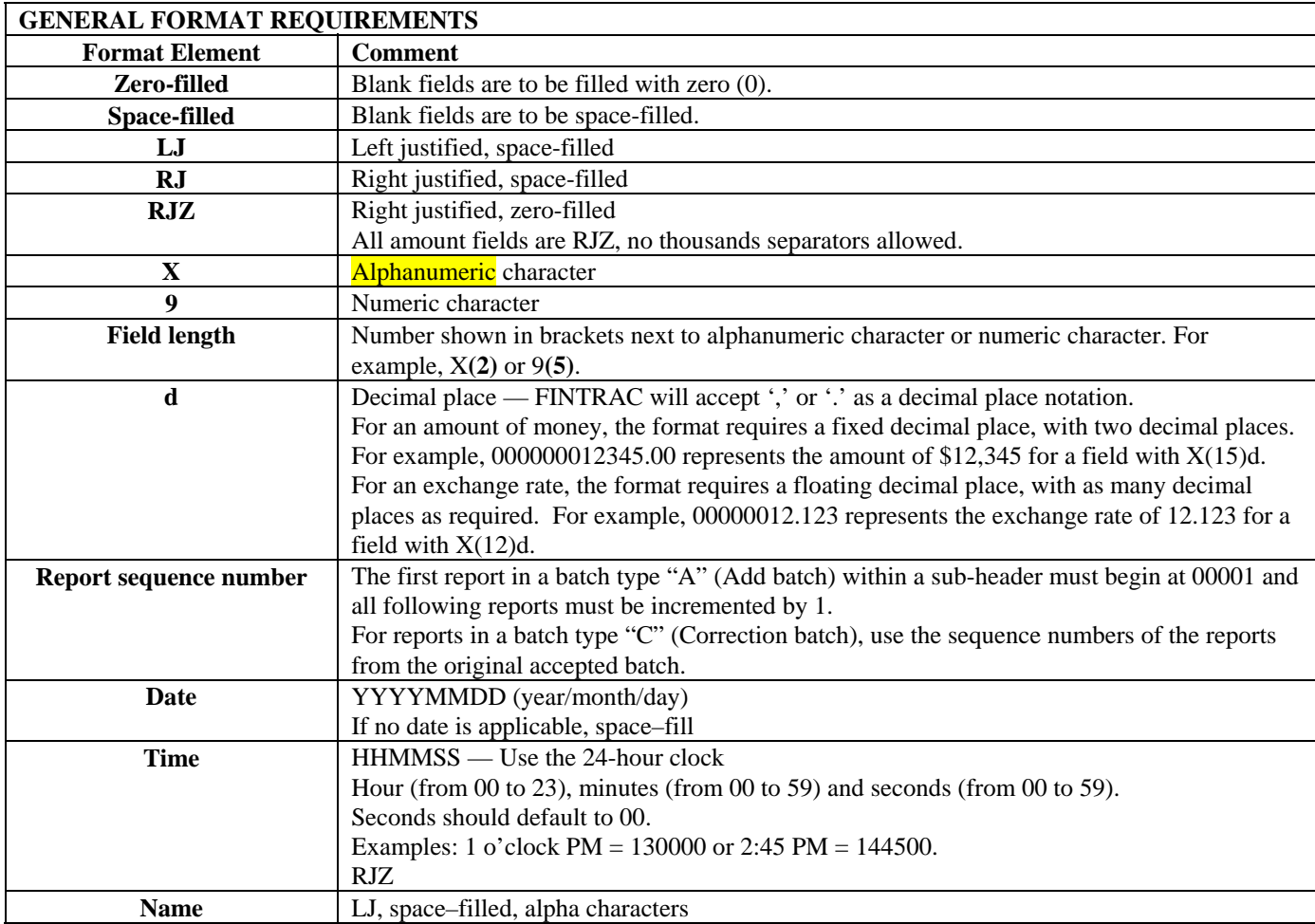

<span id="page-13-0"></span>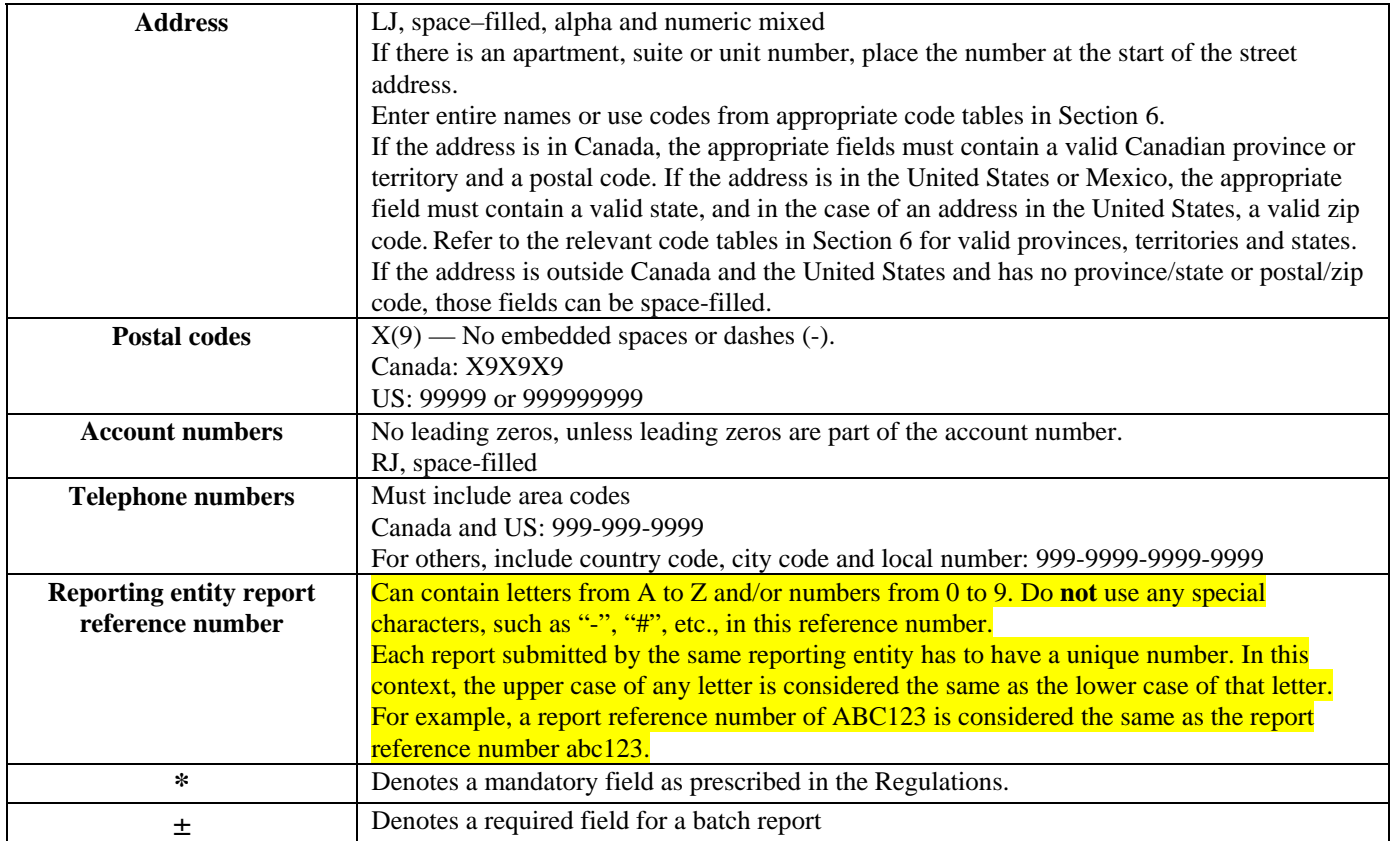

## **4.2 MANDATORY AND REQUIRED FIELDS**

The fields for all reports are established by Regulations. They are either mandatory, mandatory if applicable, or require reasonable efforts to complete, as follows:

- **Mandatory:** All fields of a report marked with an asterisk (**\***) **have to be completed.**
- **Mandatory if applicable:** The fields that have both an asterisk and "if applicable" next to them have to be completed if they are applicable to you or the transaction being reported.
- **Reasonable efforts:** For all other fields that do not have an asterisk, you have to make reasonable efforts to get the information. For more information about "reasonable efforts" please refer to *Guideline 3A: Submitting Suspicious Transaction Reports to FINTRAC Electronically*, *Guideline 7A: Submitting Large Cash Transaction Reports to FINTRAC Electronically* or *Guideline 8: Submitting Electronic Funds Transfer Reports to FINTRAC* available from the guidelines section of FINTRAC's Web site.

Fields in the batch format indicated by " $\pm$ " are required for processing purposes, such as those within the batch header, sub-header and trailer blocks.

In certain circumstances, only as directed in the detailed specification layout for each report type, if you need to indicate that a required field in a report is not applicable, enter "N/A" or "n/a". Do not substitute any other abbreviations or special characters (e.g., "x", "-" or "\*").

Some parts of a report are only required if applicable. For example, Part C of the STR is only required if the transaction involved an account. The fields within those parts are not required, unless the part is in fact applicable. The parts that are to be excluded if they are not applicable are indicated in the detailed layout for each report in Section 5.2.

# <span id="page-14-0"></span>**4.3 BATCH PROCESS**

A batch must contain one batch header, at least one batch sub-header, and only one report type (STR, LCTR, EFTO or EFTI). It must also have one batch trailer.

# <span id="page-15-0"></span>**5 BATCH REPORT FORMATTING**

A separate batch must be submitted for each report type. An individual batch file is limited to a **maximum of 10,000 reports**. The physical batch size cannot exceed 30 megabytes, uncompressed.

The following charts provide details on how to format reports for batch submission to FINTRAC. Section 5.1 provides information concerning a batch header, sub-header and trailer. Section 5.2 provides specifications for each report type, based on batch report format version 03. Batch report format versions 01 and 02 are no longer valid as of May 29, 2006.

## **5.1 DETAILED SPECIFICATION LAYOUT – BATCH HEADER, SUB-HEADER AND TRAILER**

**Batch Header -** The batch header contains information identifying the individual or institution originating the transmission. There can be only one batch header for each transmitted file. The following elements are required in the batch header.

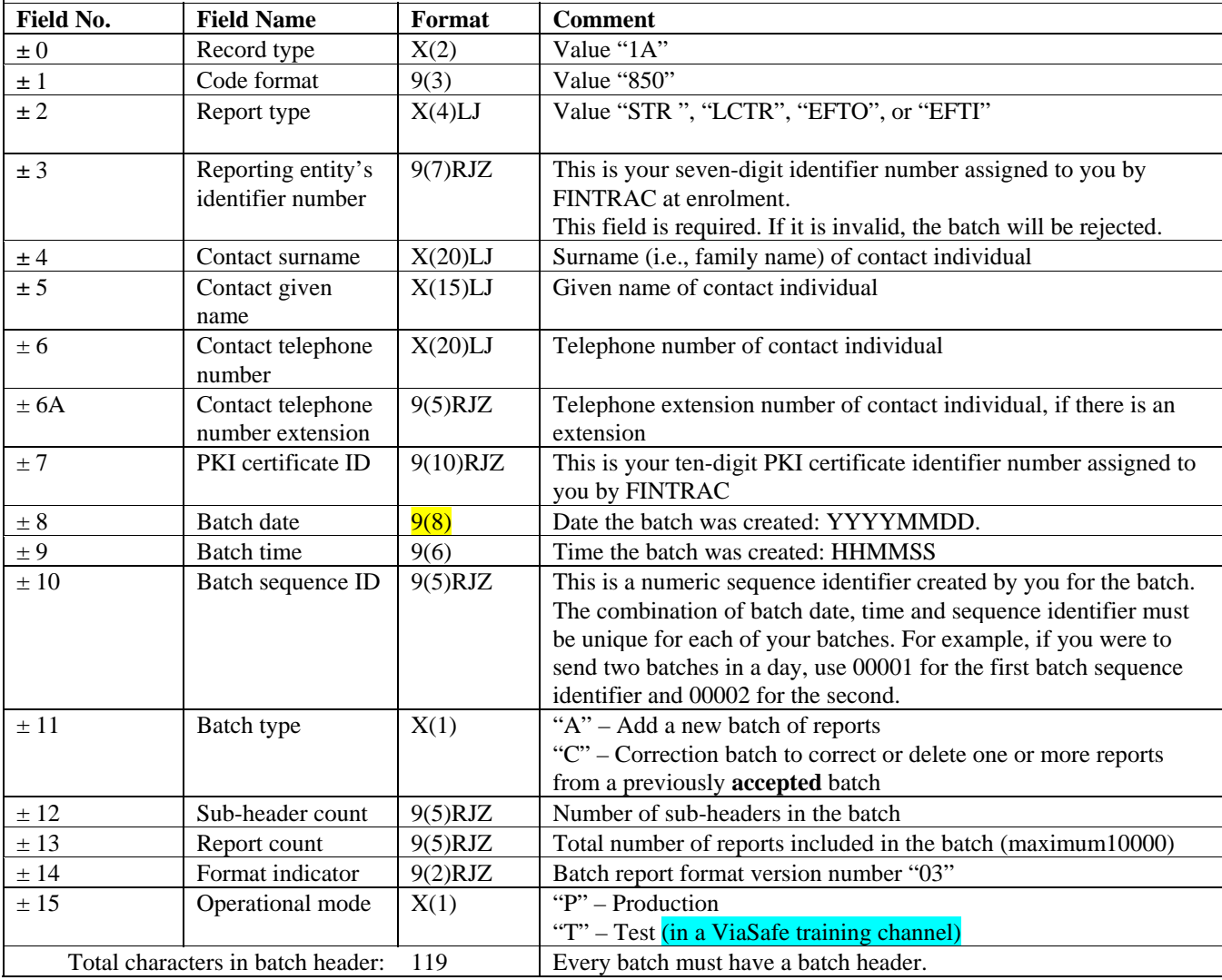

#### <span id="page-16-0"></span>**Version 3.1**

**Batch Sub-Header -** The batch sub-header contains information that allows you to group reports included in the batch according to your organizational structure or any other grouping need. The use of different sub-headers is optional, but you must include at least one sub-header in a batch. The following elements are required in each batch sub-header.

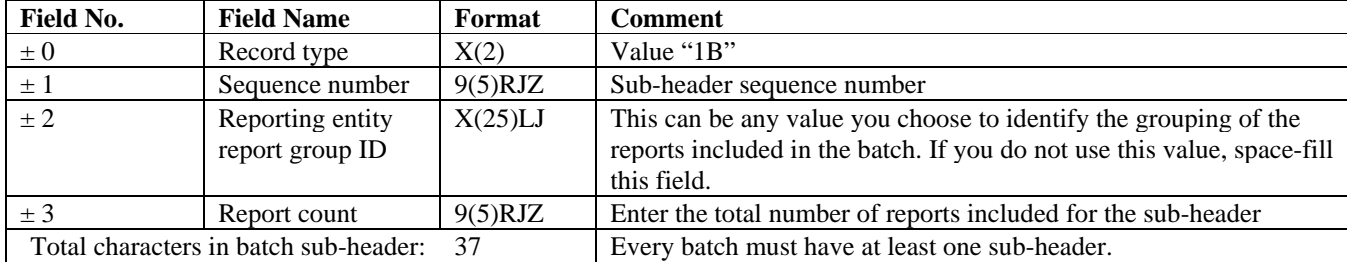

**Batch Trailer -** The batch trailer identifies the end of the records in the file.

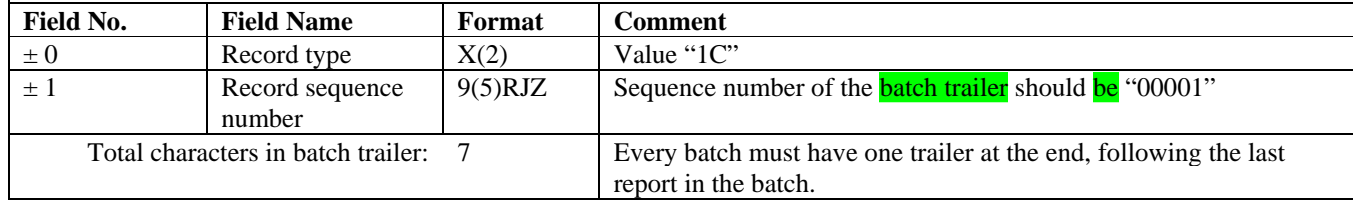

### **5.1.1 Samples of Batch Headers, Sub-headers and Trailers**

As explained in Section 5.1, you must have one batch header, at least one sub-header, and one batch trailer for each batch you send to FINTRAC. Sub-headers are part of the batch format to allow you to group reports within a batch according to your organizational structure or any other grouping need. The use of different sub-headers is optional, but you must include at least one sub-header in a batch.

The following examples illustrate two possible scenarios regarding the use of batch headers and sub-headers.

#### **Example 1**

A reporting entity called "ABC and Company" is sending three suspicious transaction reports in a production batch. Their reporting entity identifier is 0004567 and their PKI certificate identifier is 1234567890. The contact person is John Smith and Mr. Smith's telephone number is 416-555-5555 (no extension). ABC and Company does not wish to group reports within a batch.

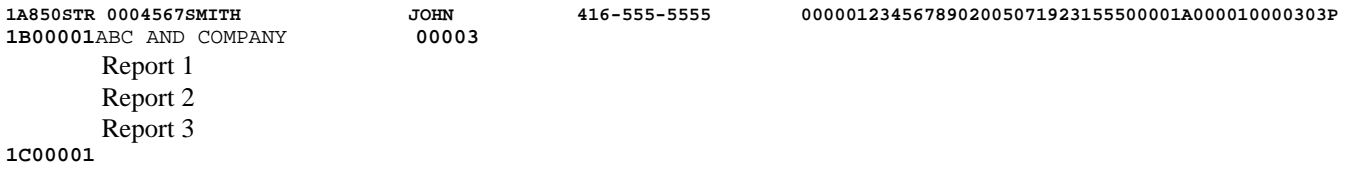

#### **Example 2**

A reporting entity called "Entity X" operates in several different geographical locations (Location A, Location B, etc.) and wishes to group their reports by location. In this case, the reporting entity would include a different sub-header for each location. Their reporting entity identifier is 0000567 and their PKI certificate identifier is 7771234567. The contact person is John Brown and Mr. Brown's telephone number is 416-666-6666 (no extension). To send a batch with a total of five LCTR reports (three from Location A and two from Location B), they would use two sub-headers, as follows:

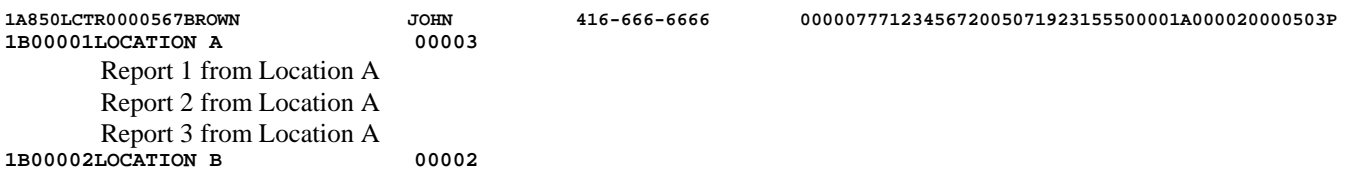

#### <span id="page-17-0"></span>**Version 3.1**

Report 1 from Location B Report 2 from Location B

**1C00001**

## **5.2 BATCH REPORT FORMAT VERSION 03**

The specifications for each report type in this subsection are based on batch report format version 03. This means that both previous batch report format versions 01 and 02 are no longer valid as of May 29, 2006.

### **5.2.1 Detailed Specification Layout (Format Version 03) — STR**

These are published in Module 2.

### **5.2.2 Detailed Specification Layout (Format Version 03) — LCTR**

These are published in Module 3.

### **5.2.3 Detailed Specification Layout (Format Version 03) — Non-SWIFT Electronic Funds Transfer Reports**

These are published in Module 4.

## **5.3 REPORT STRUCTURE FLOWCHARTS**

These are published in Modules 2, 3 and 4, according to the report type.

# <span id="page-18-0"></span>**6 CODE TABLES AND EDITING INSTRUCTIONS**

## **6.1 CODE TABLES**

The following code tables are available for download from the technical documentation area in the publications section of FINTRAC's Web site. These apply to all reports submitted to FINTRAC through standard batch format reporting.

### • Country codes based on ISO 3166

- Province/State codes:
	- o Canadian province or territory codes
	- o Mexican State codes
	- o United States (U.S.) State codes
- **Currency codes**

The rows without shading (or without brackets in txt format) in this table contain current currency codes on ISO 4217. The shaded rows (or the rows with brackets in txt format) provide retired codes that are not on the current ISO 4217 list.

**Standard word abbreviations** 

All the abbreviations listed in this table are singular. They may be changed from singular to plural by the addition of the letter 's'

Street type names and abbreviations

## **6.2 NAME EDITING INSTRUCTIONS**

To enter the name of an individual, use the specific individual name fields (Surname, Given name, Other name/initial). When completing these fields, delete any titles, prefixes, suffixes or other descriptive information such as Mr., Mrs., Dr., Reverend, Partner, or Trustee. Do not delete suffixes that distinguish family members such as Jr., Sr., III or IV. Such suffixes should be included in the fields for "Other name/initial" (e.g., for an individual whose name includes the initial "S" as well as the suffix "Junior", the "Other name/initial" field would be completed as follows: S JR). Do not include any punctuation (e.g. "JR." would be submitted as "JR").

For entity and business names, use the non-delimited entity name fields.

# <span id="page-19-0"></span>**7 ACKNOWLEDGEMENT FORMATTING**

The following charts provide details on how FINTRAC's acknowledgement files are formatted for batches submitted to FINTRAC.

## **7.1 DETAILED SPECIFICATION LAYOUT –BATCH ACKNOWLEDGEMENT**

## **7.1.1 General Acknowledgement Layout**

The following tables outline the format for the acknowledgement messages returned to you once a batch has been processed by FINTRAC. All tag fields are three characters, left justified and space-filled.

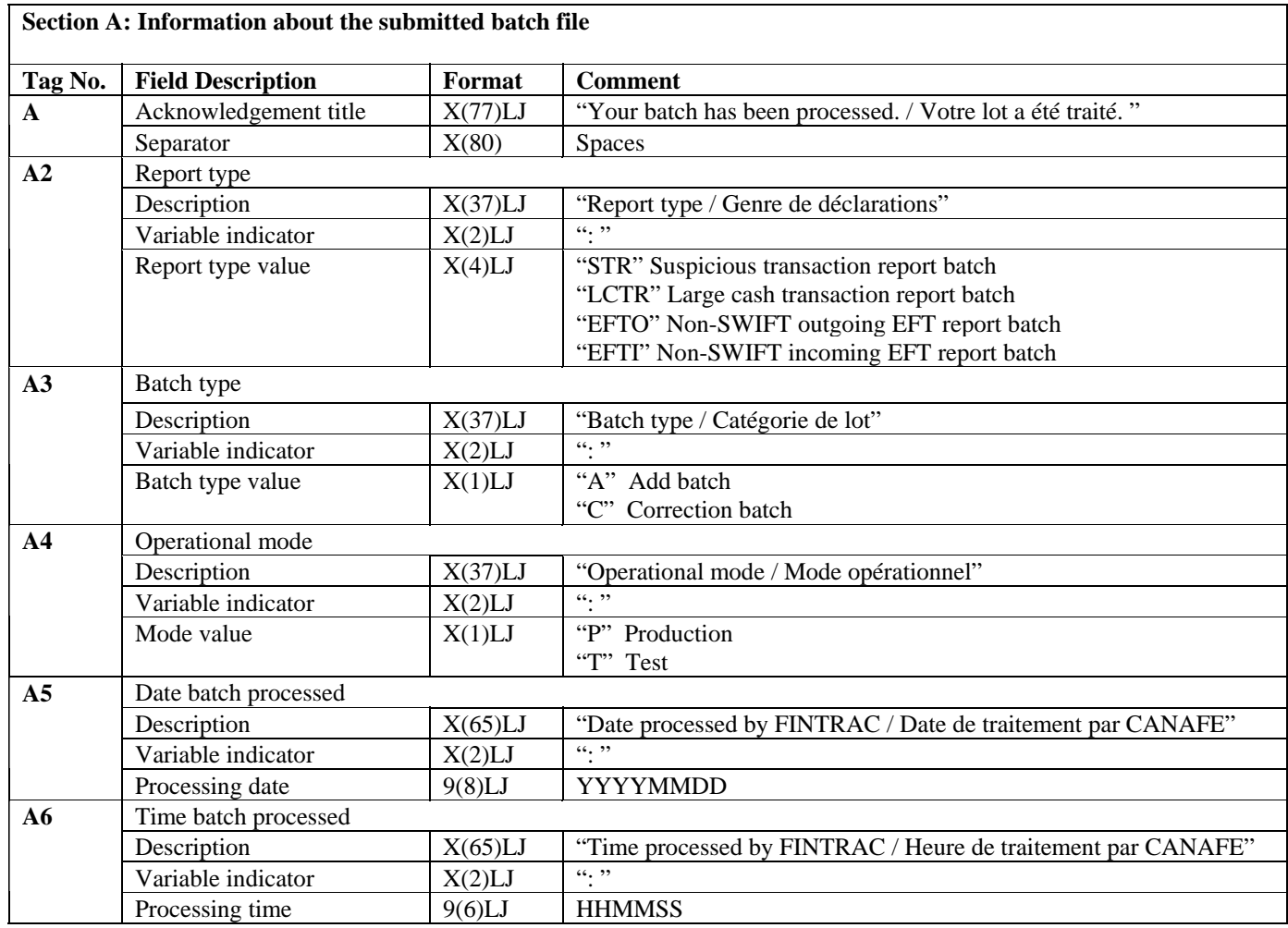

┑

#### **Section B: Batch ID messages**

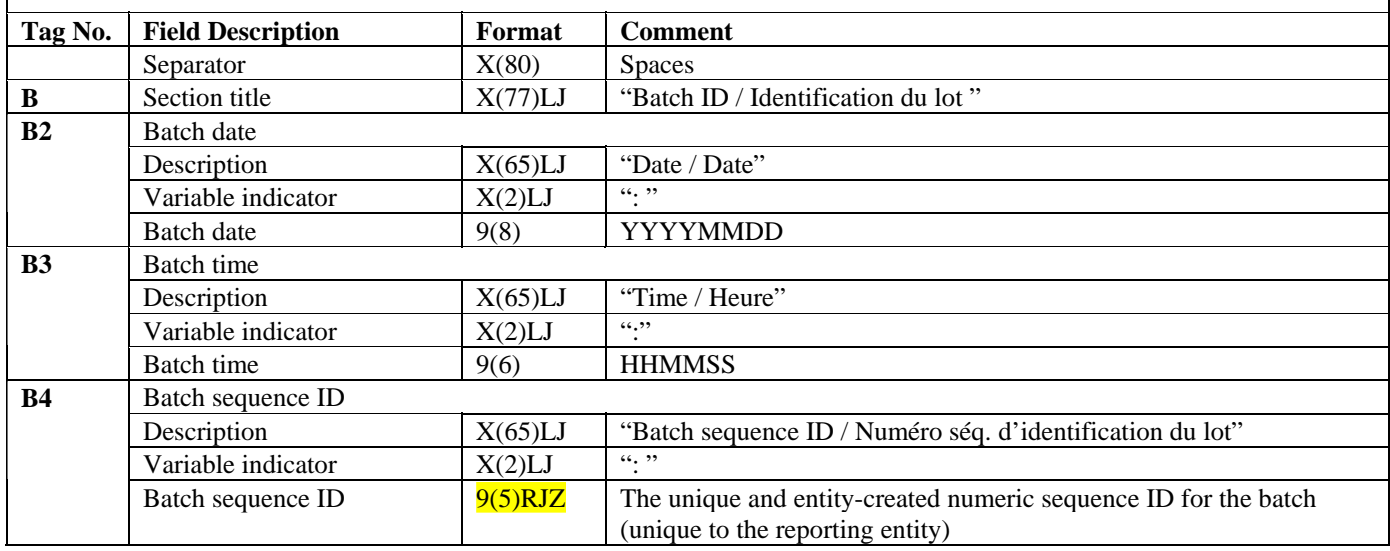

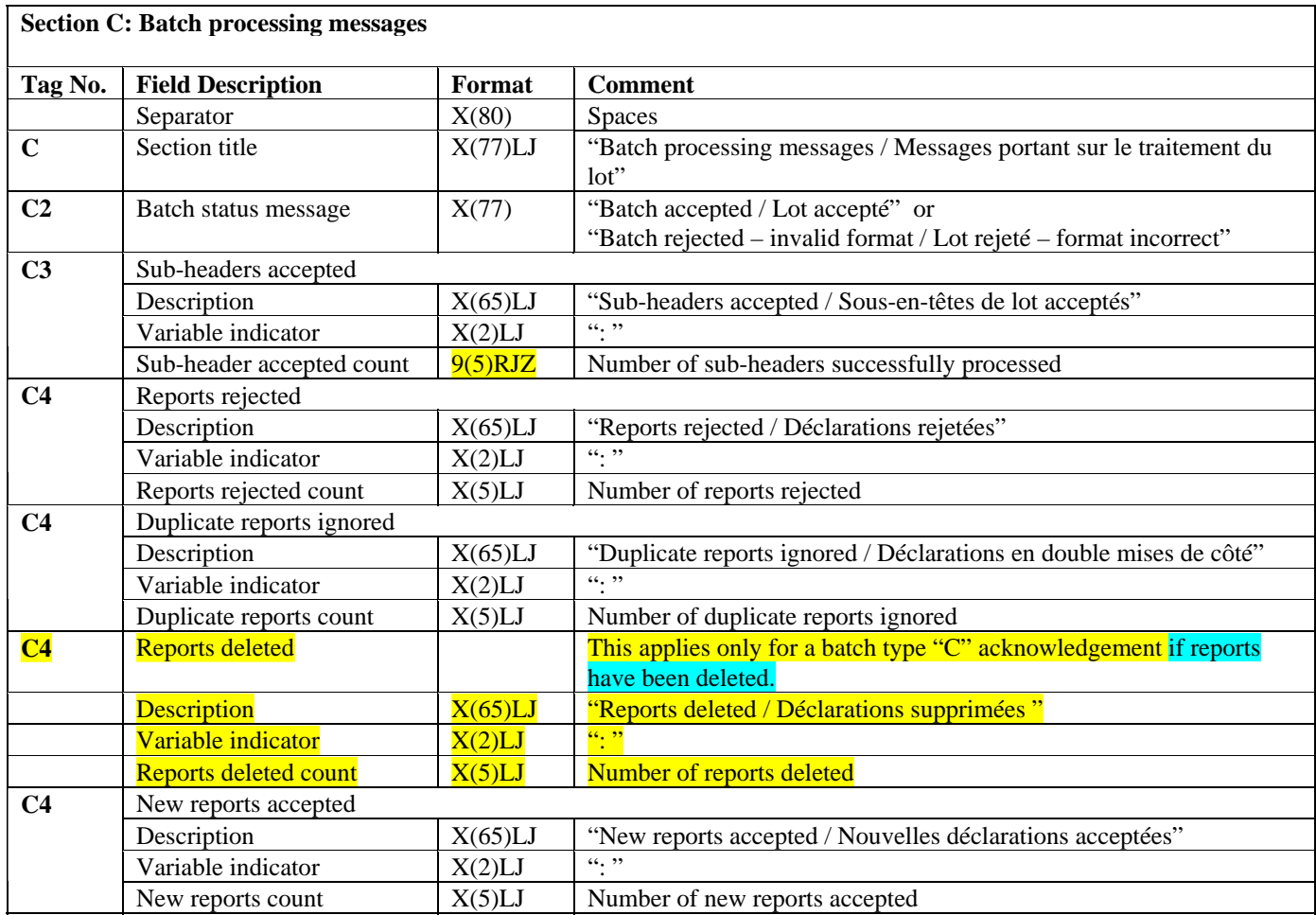

## **Section C: Batch processing messages**

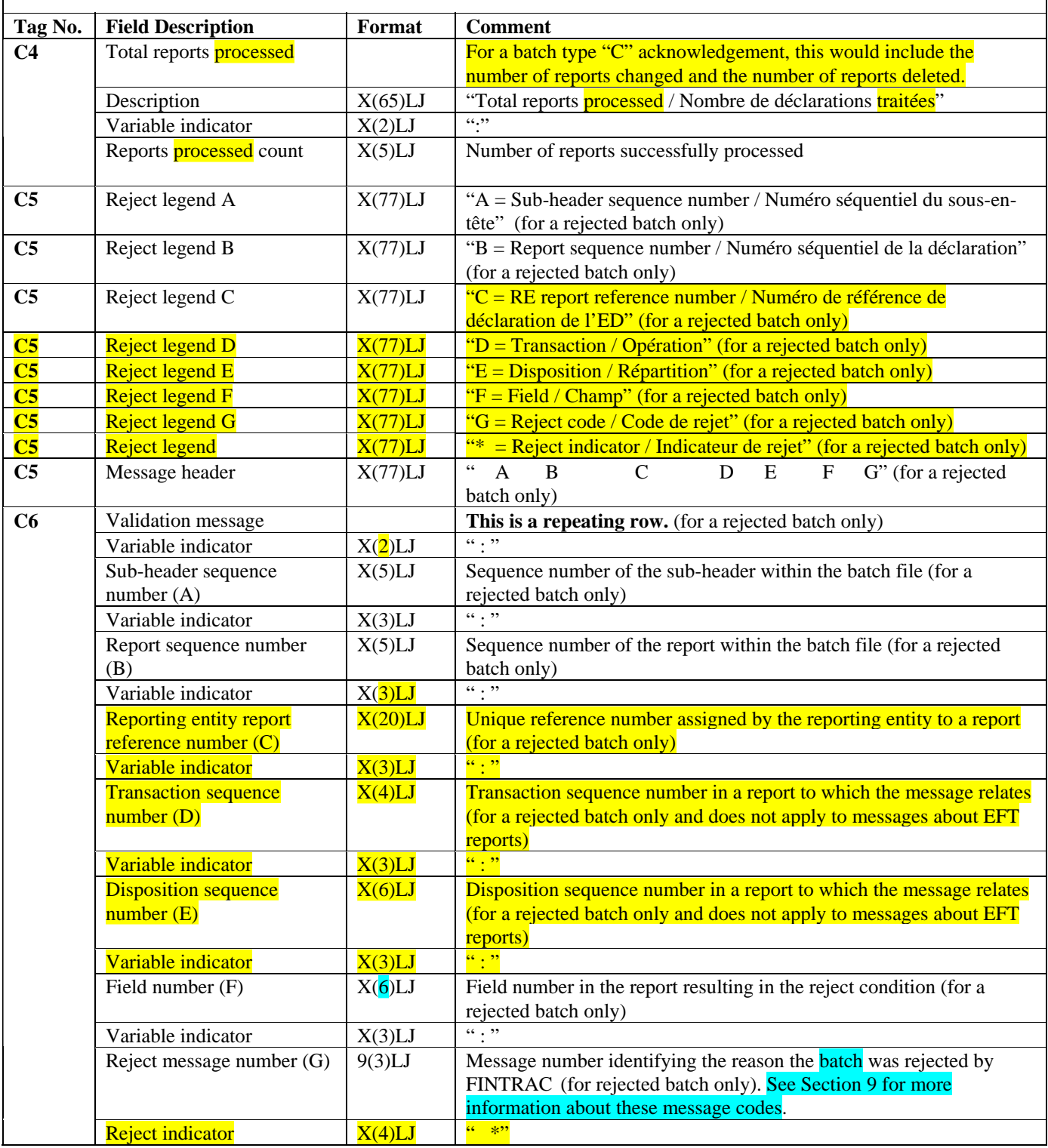

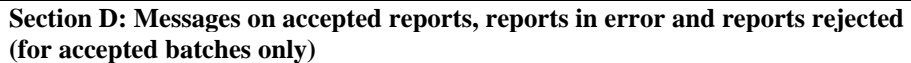

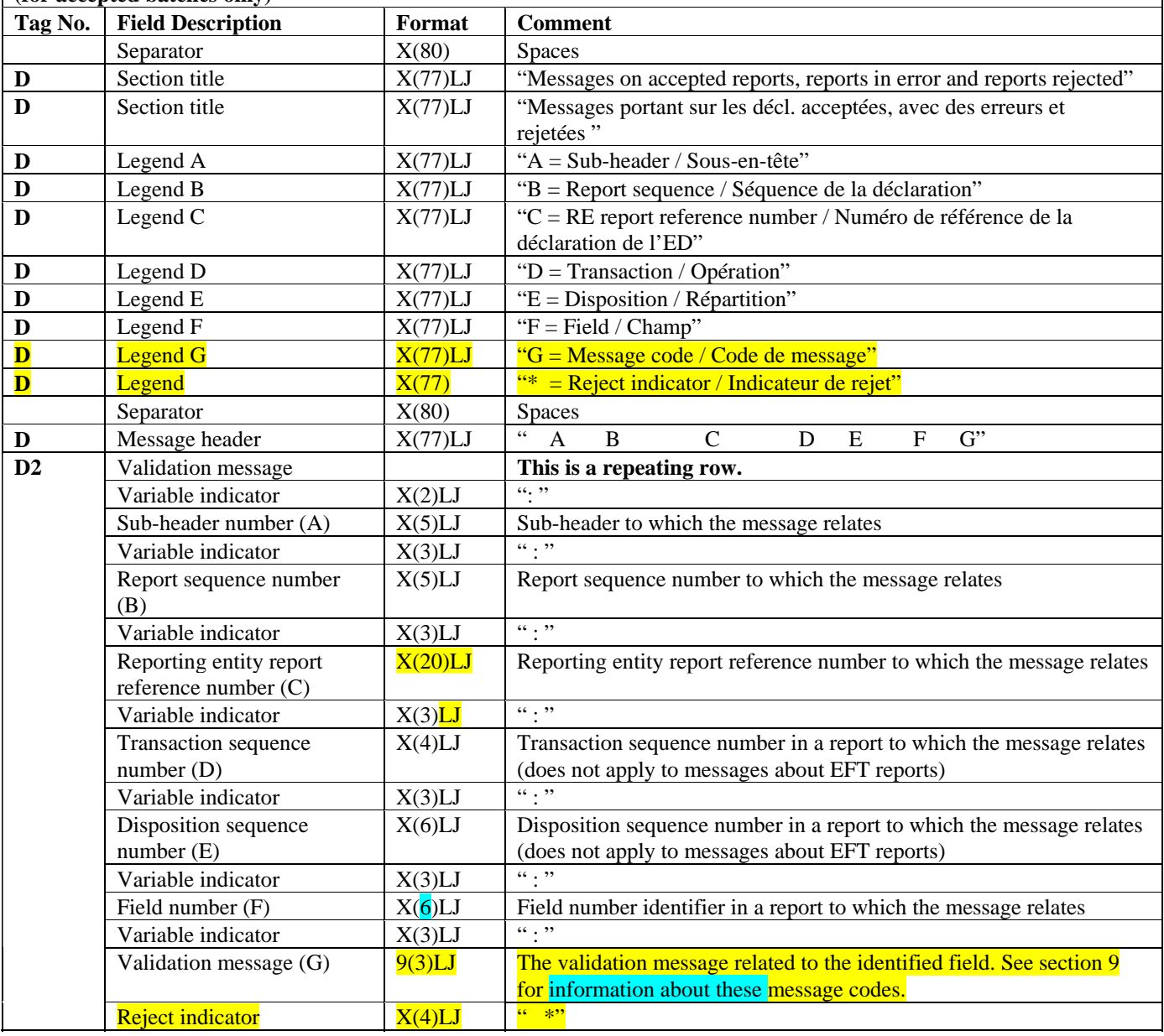

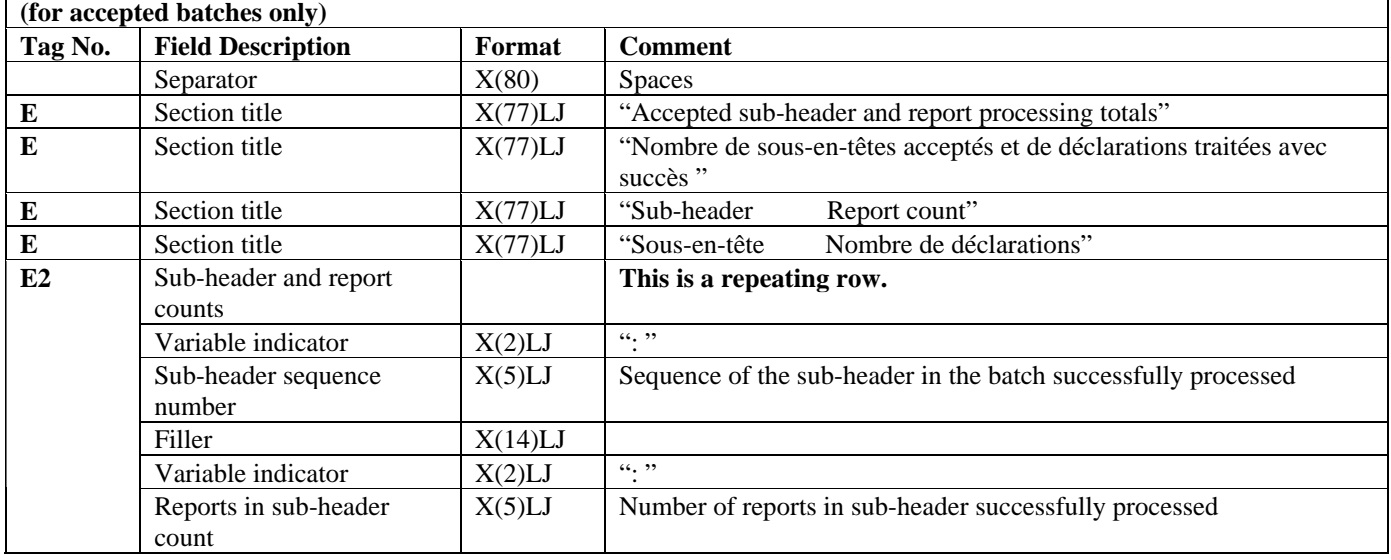

# **Section E: Sub-header and report processing totals**

## **Section F: End of report**

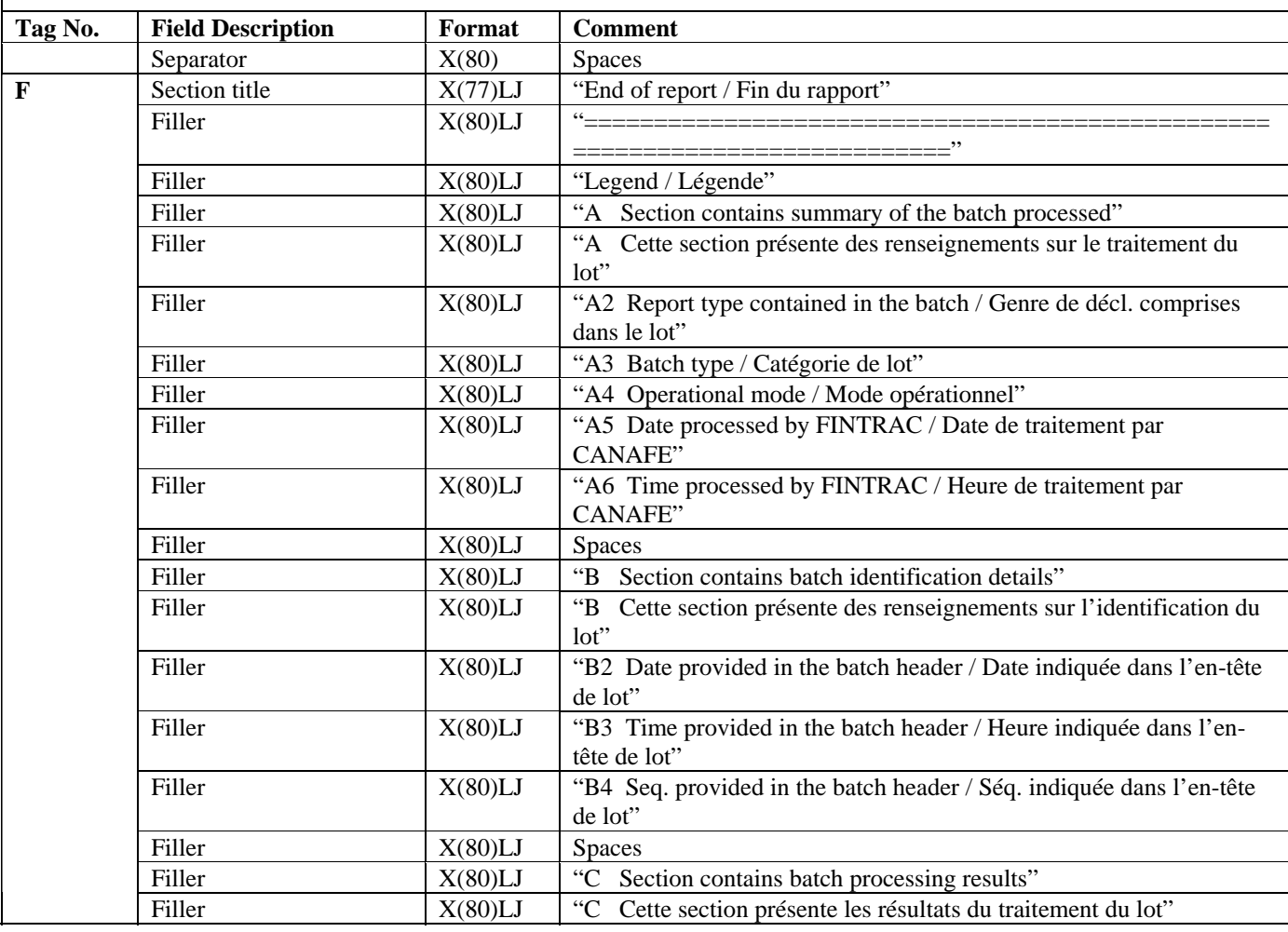

## **Section F: End of report**

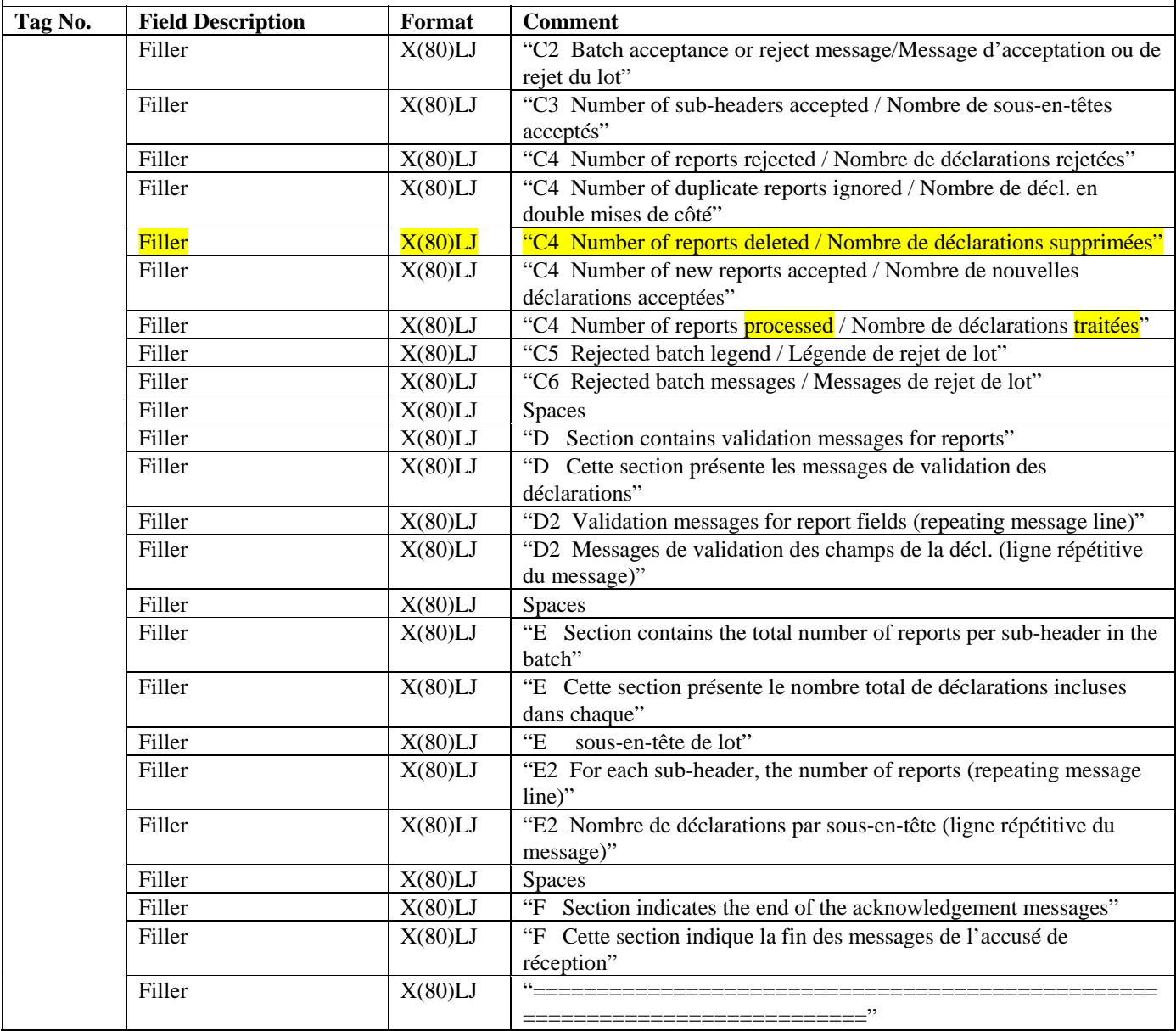

Note: The legend will be sent with all acknowledgements.

#### <span id="page-25-0"></span>**7.1.2 General Acknowledgement Examples**

#### **7.1.2.1 Acknowledgement example for an accepted batch**

A Your batch has been processed. / Votre lot a été traité. A2 Report type / Genre de déclarations : LCTR<br>A3 Batch type / Catégorie de lot : A A3 Batch type / Catégorie de lot A4 Operational mode / Mode opérationnel : P A5 Date batch processed by FINTRAC / Date de traitement par CANAFE : 20050723 A6 Time batch processed by FINTRAC / Heure de traitement par CANAFE : 041733 B Batch ID / Identification du lot B2 Date / Date : 20050722<br>
B3 Time / Heure : 234527  $B3$  Time / Heure B4 Batch sequence ID / Numéro séq. d'identification du lot : 00003 C Batch processing messages / Messages portant sur le traitement du lot C2 Batch accepted / Lot accepté C3 Sub-headers accepted / Sous-en-têtes de lot acceptés : 00001 C4 Reports rejected / Déclarations rejetées : 1 C4 Duplicate reports ignored / Déclarations en double mises de côté : 0 C4 Reports deleted / Déclarations supprimées<br>C4 New reports accepted / Nouvelles déclarations acceptées : : 3 C4 New reports accepted / Nouvelles déclarations acceptées : 3<br>C4 Total reports processed / Nombre de déclarations traitées : 3 C4 Total reports processed / Nombre de déclarations traitées D Messages on accepted reports, reports in error and reports rejected D Messages portant sur les décl. acceptées, avec des erreurs et rejetées D A = Sub-header / Sous-en-tête D B = Report sequence / Séquence de la déclaration D C = RE report reference number / Numéro de référence de déclaration de l'ED D D = Transaction / Opération D **E** = Disposition / Répartition D  $\mathbf{F}$  = Field / Champ D G = Message code / Code de message D \* = Reject indicator / Indicateur de rejet D A B C D E F G<br>D2:1 :1 :111111234567 :1 : D<mark>.6 :329</mark> D2 : 1 : 1 : 111111234567 : 1 : : D.6 : 329 \*  $\begin{array}{ccccccc}\n D2 & : & 1 & : & 2 & : & 111111234568 & & & 1 & : & 1 \\
 D2 & : & 1 & : & 3 & : & 111111234569 & & & 1 & : & 1\n \end{array}$ 3<mark> : 111111234569 : 1 : : B1.7A : 329</mark> E Accepted sub-header and report processing totals E Nombre de sous-en-têtes acceptés et de déclarations traitées avec succès E Sub-header Report count E Sous-en-tête  $\begin{array}{ccc}\nE & \text{Sous-en-tête} \\
F2 & : 1\n\end{array}$  $E2 : 1$ F End of report / Fin du rapport ============================================================================ Legend / Légende A Section contains summary of the batch processed A Cette section présente des renseignements sur le traitement du lot A2 Report type contained in the batch / Genre de décl. comprises dans le lot A3 Batch type / Catégorie de lot A4 Operational mode / Mode opérationnel A5 Date processed by FINTRAC / Date de traitement par CANAFE A6 Time processed by FINTRAC / Heure de traitement par CANAFE

<span id="page-26-0"></span>B Section contains batch identification details<br>B Cette section présente des renseignements sur B Cette section présente des renseignements sur l'identification du lot B2 Date provided in the batch header / Date indiquée dans l'en-tête de lot B3 Time provided in the batch header / Heure indiquée dans l'en-tête de lot B4 Seq. provided in the batch header / Séq. indiquée dans l'en-tête de lot C Section contains batch processing results<br>C Cette section présente les résultats du ti Cette section présente les résultats du traitement du lot C2 Batch acceptance or reject message/Message d'acceptation ou de rejet du lot C3 Number of sub-headers accepted / Nombre de sous-en-têtes acceptés C4 Number of reports rejected / Nombre de déclarations rejetées C4 Number of duplicate reports ignored / Nombre de décl. en double mises de côté C4 Number of reports deleted / Nombre de déclarations supprimées C4 Number of new reports accepted / Nombre de nouvelles déclarations acceptées C4 Number of reports processed / Nombre de déclarations traitées C5 Rejected batch legend / Légende de rejet de lot C6 Rejected batch messages / Messages de rejet de lot D Section contains validation messages for reports D Cette section présente les messages de validation des déclarations D2 Validation messages for report fields (repeating message line) D2 Messages de validation des champs de la décl.(ligne répétitive du message) E Section contains the total number of reports per sub-header in the batch E Cette section présente le nombre total de déclarations incluses dans chaque E sous-en-tête de lot E2 For each sub-header, the number of reports (repeating message line) E2 Nombre de déclarations par sous-en-tête (ligne répétitive du message) F Section indicates end of the acknowledgement messages F Cette section indique la fin des messages de l'accusé de réception ============================================================================

#### **7.1.2.2 Acknowledgement example for a rejected batch**

A Your batch has been processed. / Votre lot a été traité. A2 Report Type / Genre de déclarations : LCTR A3 Batch Type / Catégorie de lot : A A4 Operational Mode / Mode opérationnel : P A5 Date processed by FINTRAC / Date de traitement par CANAFE : 20050723 A6 Time processed by FINTRAC / Heure de traitement par CANAFE : 014532 B Batch ID / Identification du lot B2 Date / Date : 20050722<br>
B3 Time / Heure : 20050722<br>
B3 Time / Heure : 20050722  $B3$  Time / Heure B4 Batch sequence ID / Numéro séq. d'identification du lot : 00003 C Batch processing messages / Messages portant sur le traitement du lot C2 Batch rejected - invalid format / Lot rejeté - format invalide C3 Sub-headers accepted / Sous-en-tête du lot acceptés : 00001 : 00001<br>C4 Reports rejected / Déclarations rejetées C4 Reports rejected / Déclarations rejetées C4 Duplicate reports ignored / Déclarations en double mises de côté : 0 C4 Reports deleted / Déclarations supprimées<br>C4 New reports accepted / Nouvelles déclarations acceptées : : 0 C4 New reports accepted / Nouvelles déclarations acceptées C4 Total reports processed / Nombre de déclarations traitées : 0 C5 A=Sub-header sequence number/ Numéro séquentiel du sous-en-tête C5 B=Report sequence number / Numéro séquentiel de la déclaration C5 C = RE report reference number / Numéro de référence de déclaration de l'ED C5 D = Transaction / Opération

C5 E = Disposition / Répartition  $C5$  F = Field / Champ C5 G = Reject code / Code de rejet C5 \* = Reject indicator / Indicateur de rejet C5 A B C D E F G C6 : 1 : 1 : 111111234567 : 1 : : A.1A : 411 \* C6 : 1 : 2 : 111111234568 : 1 : : A.1A : 411 \* : 3 : 111111234569 : 1 : : A.1A F End of report / Fin du rapport =============================================================================== Legend / Légende A Section contains summary of the batch processed A Cette section présente des renseignements sur le traitement du lot A2 Report type contained in the batch / Genre de décl. comprises dans le lot A3 Batch type / Catégorie de lot A4 Operational mode /Mode opérationnel A5 Date batch processed by FINTRAC / Date de traitement par CANAFE A6 Time batch processed by FINTRAC / Heure de traitement par CANAFE B Section contains batch identification details B Cette section présente des renseignements sur l'identification du lot B2 Date provided in the batch header / Date indiquée dans l'en-tête de lot B3 Time provided in the batch header / Heure indiquée dans l'en-tête de lot B4 Seq. provided in the batch header / Séq. indiquée dans l'en-tête de lot C Section contains batch processing results C Cette section présente les résultats du traitement du lot C2 Batch acceptance or reject message/Message d'acceptation ou de rejet du lot C3 Number of sub-headers accepted / Nombre de sous-en-têtes acceptés C4 Number of reports rejected / Nombre de déclarations rejetées C4 Number of duplicate reports ignored / Nombre de décl. en double mises de côté C4 Reports deleted / Déclarations supprimées C4 Number of new reports accepted / Nombre de nouvelles déclarations acceptées C4 Number of reports processed / Nombre de déclarations traitées C5 Rejected batch legend / Légende de rejet de lot C6 Rejected batch messages / Messages de rejet de lot D Section contains validation messages for reports D Cette section présente les messages de validation des déclarations D2 Validation messages for report fields (repeating message line) D2 Messages de validation des champs de la décl. (ligne répétitive du message) E Section contains the total number of reports per sub-header in the batch<br>E Cette section présente le nombre total de déclarations incluses dans cha E Cette section présente le nombre total de déclarations incluses dans chaque<br>E sous-en-tête de lot E sous-en-tête de lot E2 For each sub-header, the number of reports (repeating message line) E2 Nombre de déclarations par sous-en-tête (ligne répétitive du message) F Section indicates the end of the acknowledgement messages F Cette section indique la fin des messages de l'accusé de réception ============================================================================

# <span id="page-28-0"></span>**8 REPORTS RETURNED FOR FURTHER ACTION MESSAGE FORMATTING**

The following charts provide details on how the message files from FINTRAC about reports returned for further action (RRFA) are formatted.

## **8.1 DETAILED SPECIFICATION LAYOUT – RRFA MESSAGE**

### **8.1.1 General RRFA Message Layout**

The following tables outline the format for RRFA messages that will be sent to you by FINTRAC if you choose to deal with RRFA by batch for reports that were originally submitted by batch. All tag fields are three characters, left justified and space-filled.

#### **Section A: Introduction of RRFA**

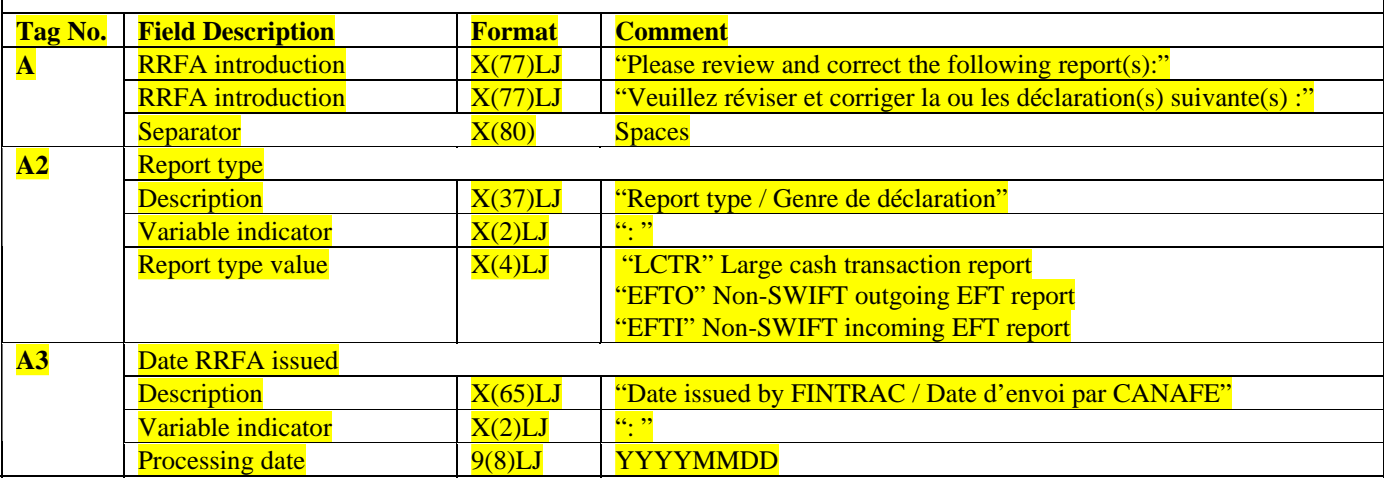

#### **Section B: RRFA ID**

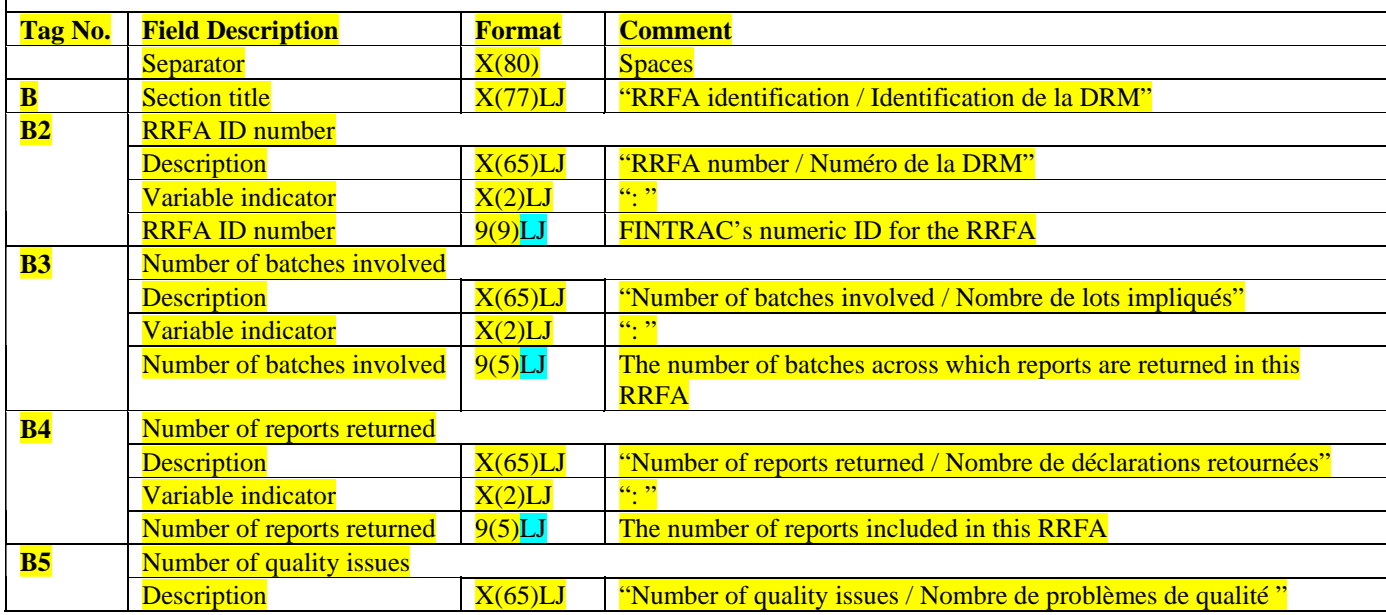

## **Section B: RRFA ID**

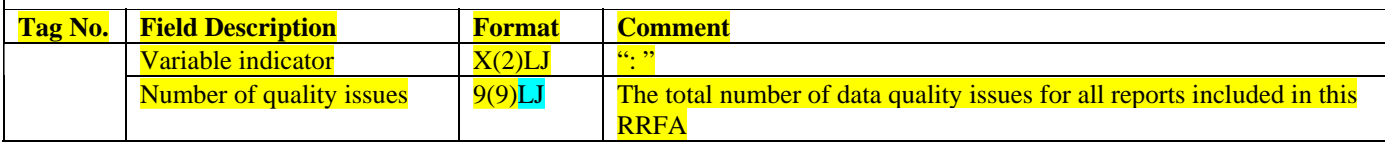

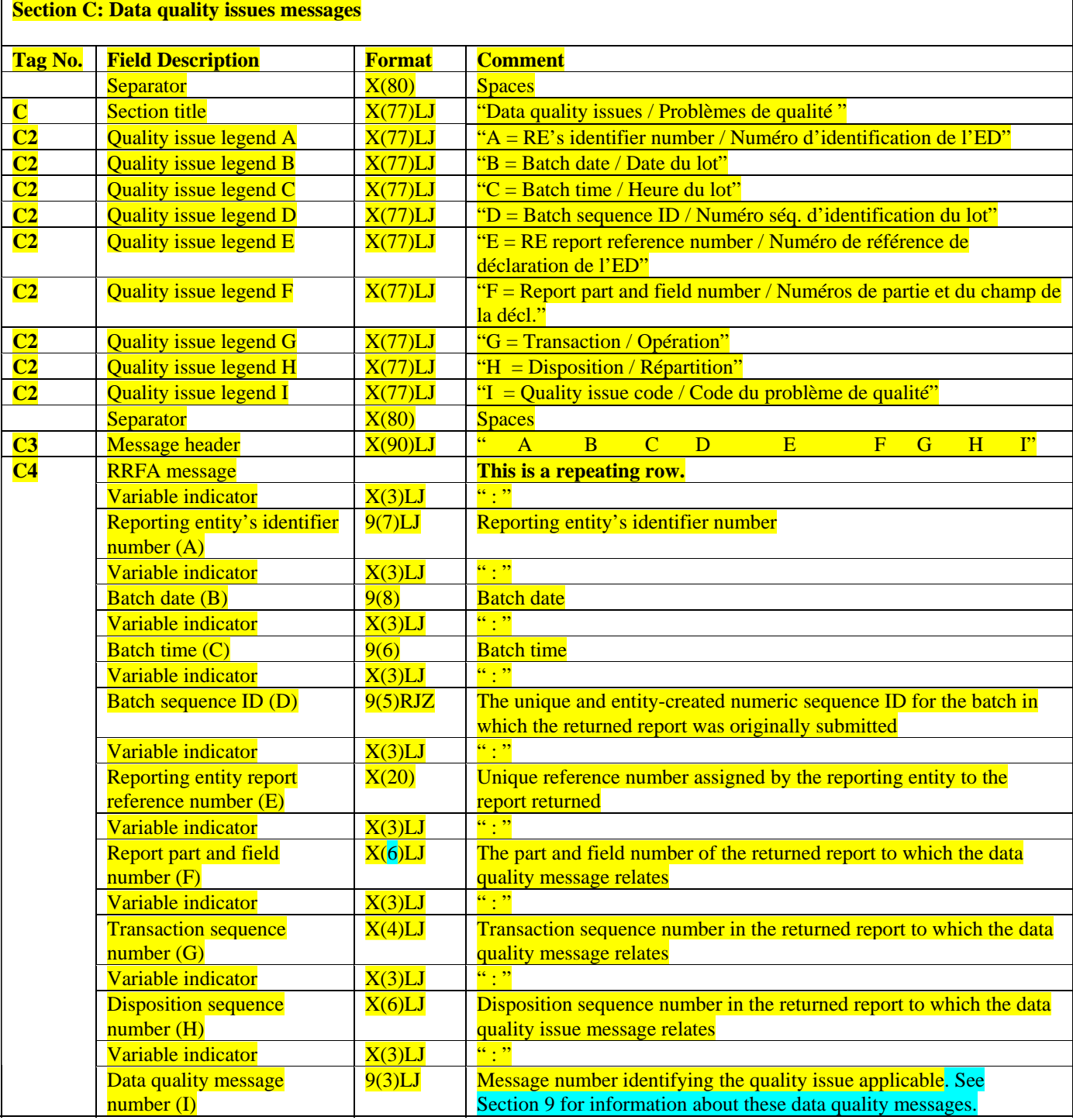

<span id="page-30-0"></span>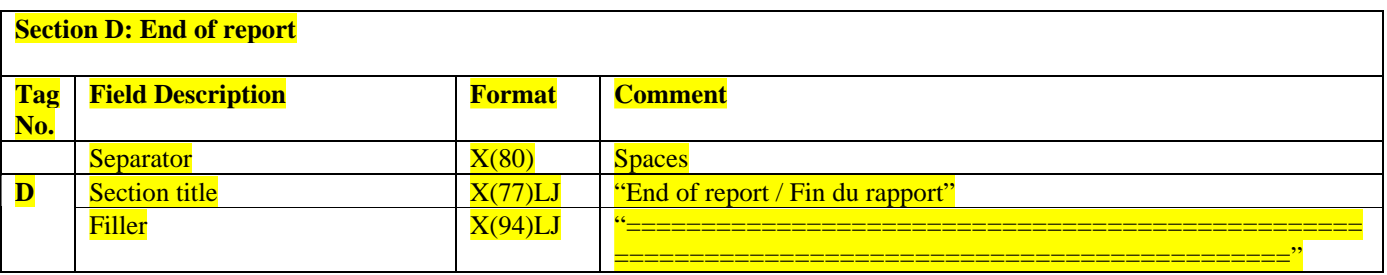

#### **8.1.2 RRFA Message Example**

```
A Please review and correct the following report(s):<br>A Veuillez réviser et corriger la ou les déclaration
   Veuillez réviser et corriger la ou les déclaration(s) suivante(s) :
A2 Report type / Genre de déclaration : LCTR 
A3 Date issued by FINTRAC / Date d'envoi par CANAFE : 20060523 
B RRFA identification / Identification de la DRM 
B2 RRFA number / Numéro de la DRM
B3 Number of batches involved / Nombre de lots impliqués
B4 Number of reports returned / Nombre de déclarations retournées
B5 Number of quality issues / Nombre de problèmes de qualité
C Data quality issues / Problèmes de qualité 
C2 A = R\bar{E}'s identifier number / Numéro d'identification de l'ED
C2 B = Batch date / Date du lot
C2 C = Batch time / Heure du lot
C2 D = Batch sequence ID / Numéro séq. d'identification du lot<br>C2 E = RE report reference number / Numéro de référence de déc
C2 E = RE report reference number / Numéro de référence de déclaration de l'ED 
C2 F = Report part and field number / Numéros de partie et du champ de la décl. 
C2 G = Transaction / Opération 
C2 H = Disposition / Répartition 
C2 I = Quality issue code / Code du problème de qualité 
C3 A B C D E F G H I 
C4 : 1211379 : 20061028 : 000523 : 00003 : XT007889944100 : B1.7 : 1 : 1 : 329 
    \frac{1211379 \div 20061028 \div 000523 \div 00003 \div 0007889944100} \div B2.8A \div 1 \div 1<br>\div 1211379 \div 20061029 \div 001725 \div 00004 \div 0000078952123 \div C.1 \div 1 \div 1C4 : 1211379 : 20061029 : 001725 : 00004 : 00QZ0078952123 : C.1 : 1 : 1 : 77 
    : 1211379 : 20061029 : 001725 : 00004 : 00RG0078751167
D End of report / Fin du rapport
===================================================================================================
```
# <span id="page-31-0"></span>**9 BATCH PROCESSING ERROR CODES**

Batch processing error codes are returned in Section C (for a rejected batch) and D (for a rejected report) of the batch acknowledgement file. Error codes are also found in Section C of the RRFA message to identify quality issues. A code table for these error messages is available for download, along with other code tables, in the technical publications area of the publications section of FINTRAC's Web site at www.fintrac.gc.ca.

In the error code table, error codes 9, 77, 329, 362 and 442 apply at the **field** level to reports within an **accepted** batch. These error codes apply to explain why a report was rejected or to provide a warning message concerning an accepted report.

The rest of the error codes (e.g., codes 400 to 436) are used when an entire batch file is **rejected**. In the case of a rejected batch, the error codes in the acknowledgement file will reflect our attempt to process the batch. It is possible that there were other errors that we did not get far enough to detect.

# <span id="page-32-0"></span>**10 BATCH FILE NAMING**

The following provides batch file naming recommendations to ensure all batch files for a reporting entity have a unique name.

## **10.1 BATCH FILE NAMING STANDARD**

Use the following naming convention for your batch files: Date\_Time\_Report Type.FileExtension

Each element of this naming convention is required, except for the report type, as follows:

- The date is required (YYYYMMDD).
- The time is required (HHMMSS).
- The report type is optional (STR, LCTR, EFTO or EFTI).
- One of the following file extensions is required: ".DAT", ".DATA" or ".TXT". The batch will be refused for any other file extension values.

Example: 20050722 223915 LCTR.DAT

File names may only include standard upper/lower case alphanumeric characters (A to Z and 0 to 9). The only separator allowed is the underscore character "\_". The file name must only have one dot extension (e.g., .dat). File names containing spaces will cause the file to be rejected.

In this context, the upper case of any letter is considered the same as the lower case of that letter. For example, a batch file name of 20050722\_223915\_LCTR.DAT is considered the same as 20050722\_223915\_lctr.DAT.

All batch files that you submit to FINTRAC must have a unique file name, regardless of the file contents, or the file will be rejected. This is true even if the previously submitted file had been rejected or if you are submitting a correction batch.

## **10.2 FINTRAC ACKNOWLEDGEMENT BATCH FILE NAMING CONVENTION**

FINTRAC's acknowledgement file returned to you will have the same name as your original batch file name, but with a different suffix. For batch files with no batch reject or report validation messages the suffix will be ".001". For those files with reject or validation messages, the suffix will be as follows:

- **File\_name.002**: All reports accepted but some warning messages
- **File name.003**: All messages are code 186 (duplicate reports)
- **File\_name.004**: Batch accepted but some rejected reports
- **File\_name.005**: Batch rejected for structural reasons (bad file name, invalid contents, report counts do not match, etc.)
- **File\_name.006**: Batch rejected as all reports rejected
- **File\_name.007**: Other reasons

# <span id="page-33-0"></span>**10.3 RRFA BATCH FILE NAMING CONVENTION**

The following naming convention will be used by FINTRAC for the RRFA notification file sent to you: • **RRFA\_DRM\_999999999.txt**

The "999999999" represents the RRFA number reflected in Tag B2 of the RRFA message.